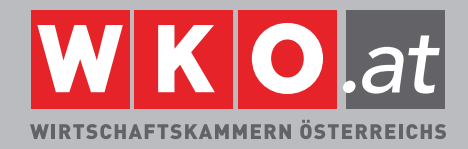

## **Editieren der Daten nach E-Commerce-Gesetz (ECG) und Mediengesetz auf WKO.at**

Alle Diensteanbieter im www (dazu gehören insbesondere der Online-Vertrieb von Waren, der Online-Vertrieb von Dienstleistungen, Online-Informationsangebote, elektronische Suchmaschinen und Datenabfragemöglichkeiten, SMS-Dienste, WAP-Dienste sowie UMTS-Dienste, die über Mobiltelefon bereitgestellt und abgerufen werden können etc) müssen die umfangreichen Informationspflichten nach dem ECG beachten.

Seit Mitte 2005 ist auch das Mediengesetz auf Websites und Newslettern anzuwenden. Dadurch ergibt sich für Websitebetreiber die Pflicht, eine Offenlegung nach dem Mediengesetz in die Website einzubauen.

## **INFORMATIONS- UND OFFENLEGUNGSPFLICHTEN**

Dazu zählen sogenannte allgemeine Informationspflichten, spezielle Informationspflichten im Zusammenhang mit Werbung sowie spezielle Informationspflichten für Betreiber von Webshops. Abgesehen davon können noch auf Grund von anderen Gesetzen wie zB dem Preisauszeichnungsgesetz oder dem Konsumentenschutzgesetz weitere Informationspflichten bestehen.

Der Großteil der allgemeinen Informationspflichten, vor allem jene, die jeder Diensteanbieter im www jedenfalls erfüllen muss, kann mit Hilfe des Firmen A-Z der Wirtschaftskammerorganisation erfüllt werden. Wie das geht, wird nachfolgend beschrieben:

#### **EDITIEREN IM WKO.AT FIRMEN A-Z**

Gehen Sie bitte auf die Homepage der Wirtschaftskammern: **http://wko.at**

Melden Sie sich mit Ihrer **Mitgliedsnummer** und Ihrem **PIN Code** an.

Sollten Sie Ihre Mitgliedsnummer und Ihren PIN Code nicht bei der Hand haben, hilft Ihnen unsere kostenlose Service Hotline unter 0800 221 223 (Fax: 0800 221 224)

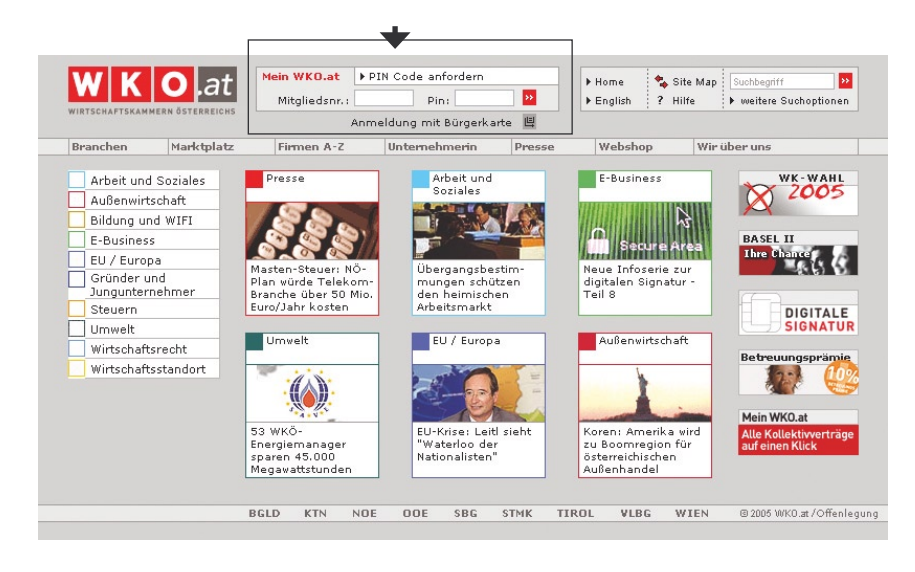

gerne weiter. Sie können Ihren PIN Code auch gerne **online** unter http://wko.at/pincode oder per E-Mail **callcenter@wko.at** bestellen.

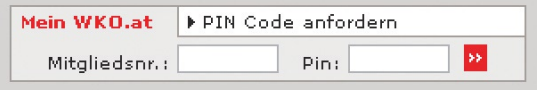

#### **ANMELDUNG**

Durch **Mausklick** auf den roten **Doppelpfeil** wird Ihre Anmeldung ausgeführt.

Nun können Sie die Daten, die für die Einhaltung des E-Commerce- und Medien-Gesetzes notwendig sind, editieren:

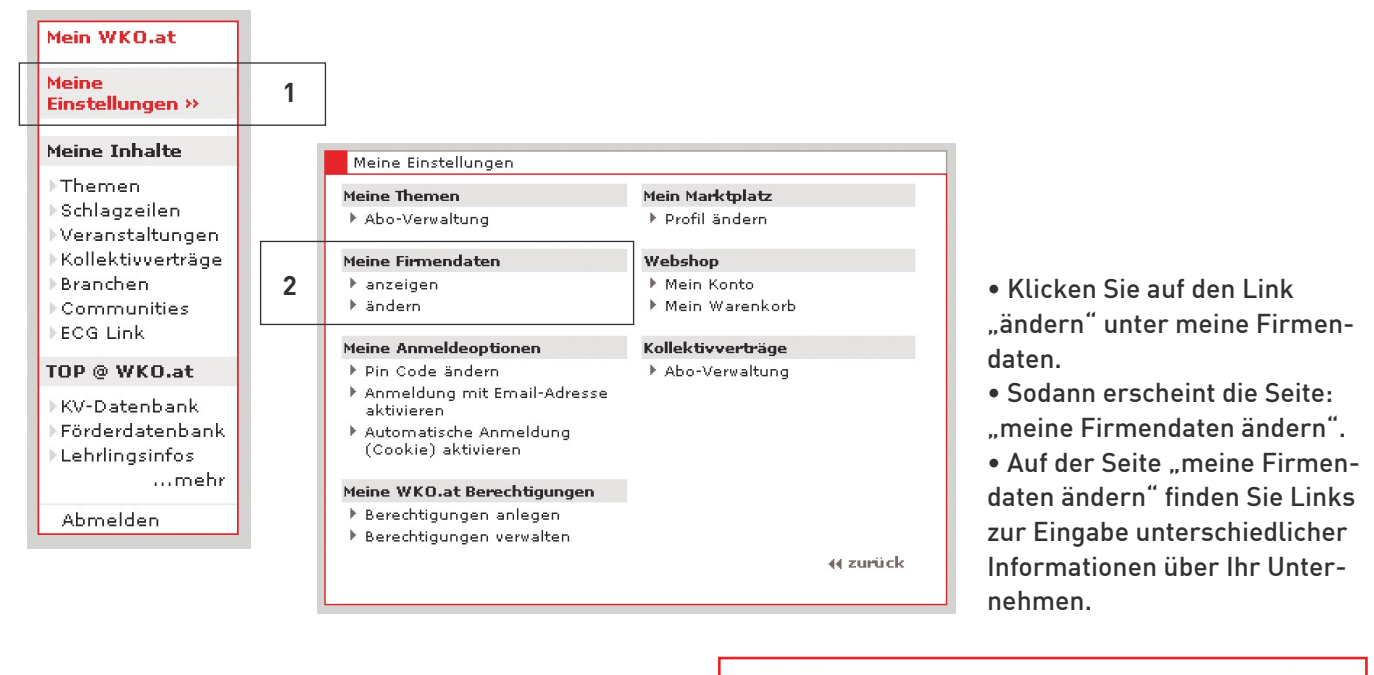

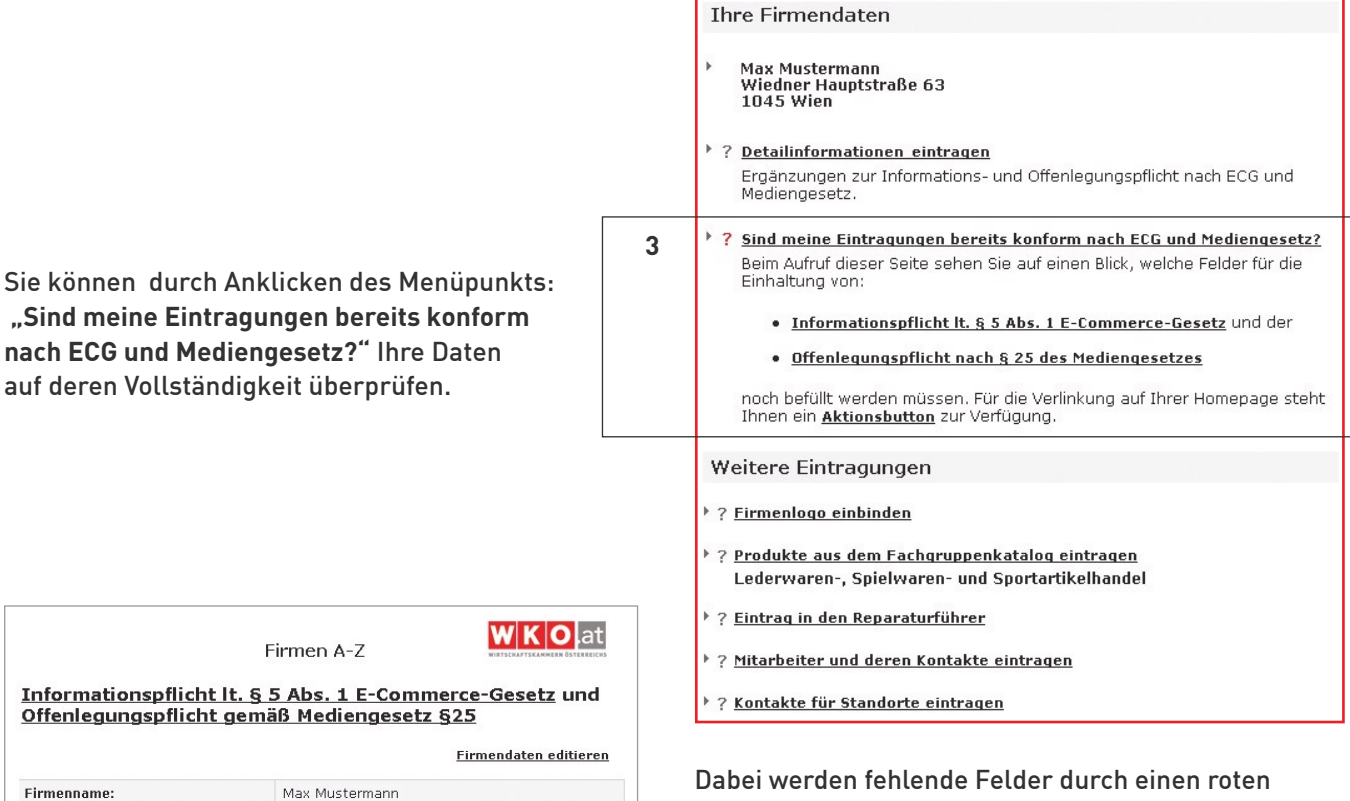

Straße:

PLZ / Ort

Telefon

FAX:

F-Mail:

**Homepage:** 

Link zu den Allgemeinen<br>Geschäftsbedingungen:

Aufsichtsbehörde

Wiedner Hauptstraße 63

Nicht eingetragen!<br>Bitte hier klicken um die Telefonnummer<br>nachzutragen!

Nicht eingetragen!<br>Bitte hier klicken um die FAX-Nummer<br>nachzutragen!

Nicht eingetragen!<br>Bitte hier klicken um die E-Mail-Adresse<br>nachzutragen!

Nicht eingetragen!<br>Bitte hier klicken um die Homepage-Adresse<br>nachzutragen!

Nicht eingetragen!<br>Bitte hier klicken um die Homepage-Adresse<br>pachzutragen!

1045 Wien

nachzutragen!

Bezirkshauptmannschaft

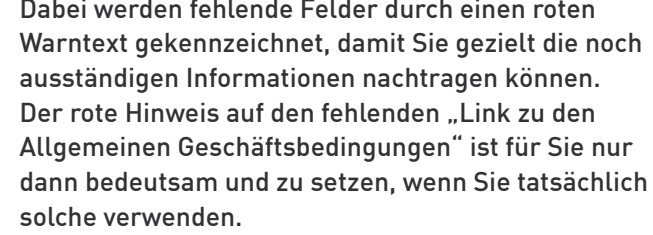

Fehlende Informationen können Sie durch Anklicken des Menüpunkts ..Firmendaten editieren" oder des Menüpunkts **"Detailinformationen eintragen"**  ergänzen.

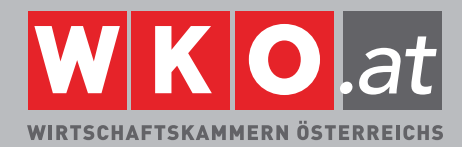

# **Editieren der Daten nach E-Commerce-Gesetz (ECG) und Mediengesetz auf WKO.at**

Die Feldbezeichnungen in roter Schrift zeigen Ihnen, welche Informationen für die Einhaltung der Informationspflicht nach E-Commerce- und Medien-Gesetz notwendig sind.

Die Felder UID und Link zu den AGB sind nur dann auszufüllen, wenn man eine UID-Nummer hat bzw AGB´s verwendet.

Im Feld "Aufsichtsbehörde" ist automatisch die zuständige Bezirksverwaltungsbehörde bezeichnet.

Sollten Sie jedoch eine Tätigkeit ausüben, die einer besonderen behördlichen Aufsicht (zB Bankenaufsicht, Versicherungsaufsicht, Telekom-Control-Kommission) unterliegt und der Name dieser speziellen Aufsichtsbehörde ausnahmsweise noch nicht automatisch eingegeben ist können Sie sodann unter dem Feld "Weitere Aufsichtsbehörde" die Eintragung selbst vornehmen und "speichern".

Geben Sie die fehlenden Daten ein und speichern Sie diese durch Anklicken des Buttons "Speichern" am Ende der Seite. -

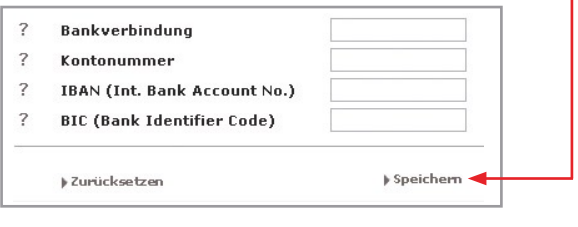

**Nun werden die Daten in unserer Datenbank gespeichert und können im Internet jederzeit abgerufen werden.**

> $\overline{?}$ **DUNS**

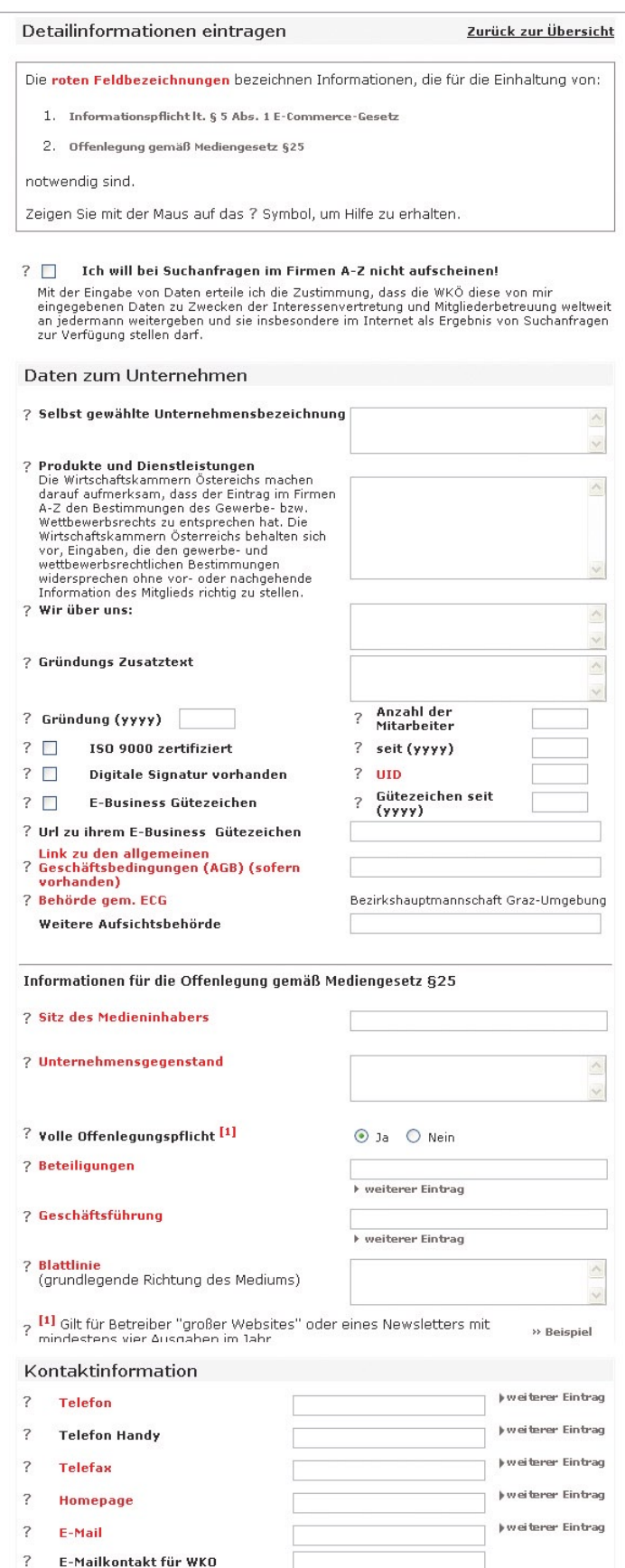

Nachdem Sie Ihre Unternehmensdaten im "WKO.at Firmen A-Z" ergänzt und editiert haben, müssen Sie noch Ihre Homepage mit Ihrer persönlichen Seite im Online-Firmenverzeichnis der Wirtschaftskammern Österreichs, dem "WKO.at Firmen A-Z", verlinken.

## **VERLINKEN IHRER HOMEPAGE MIT DEM FIRMEN A-Z**

Von der Mein WKO.at Startseite gelangen Sie wieder auf Ihre Einstiegsseite.

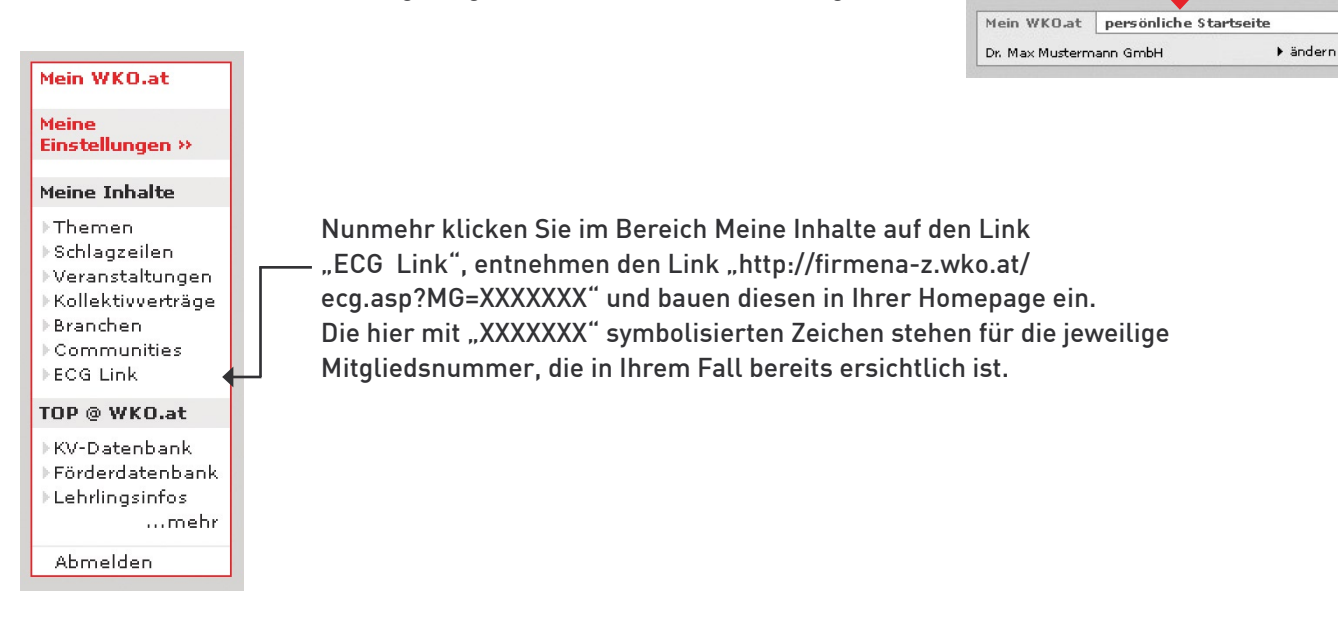

## **WAR DAS JETZT ALLES?**

Je nach Inhalt der Website können daneben noch weitere Informationspflichten auf Grund des ECG selbst und allenfalls auch weiterer Gesetze bestehen. Die allgemeinen Informationspflichten nach § 5 ECG und § 25 Mediengesetz haben Sie damit jedoch erfüllt.

Stand: Juni 2005